## FIRMA DE DOCUMENTOS EN App Mi Inversión

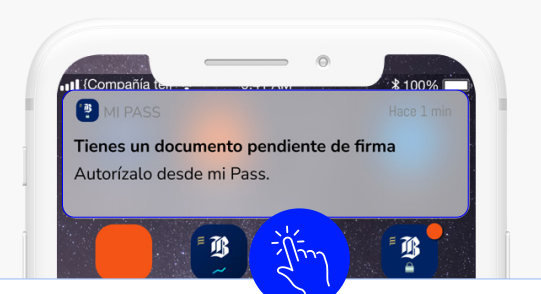

Cuando se genere un documento para firma digital, te llegará una notificación en la App Mi Inversión que te llevará directo a la Bandeja de Documentos.

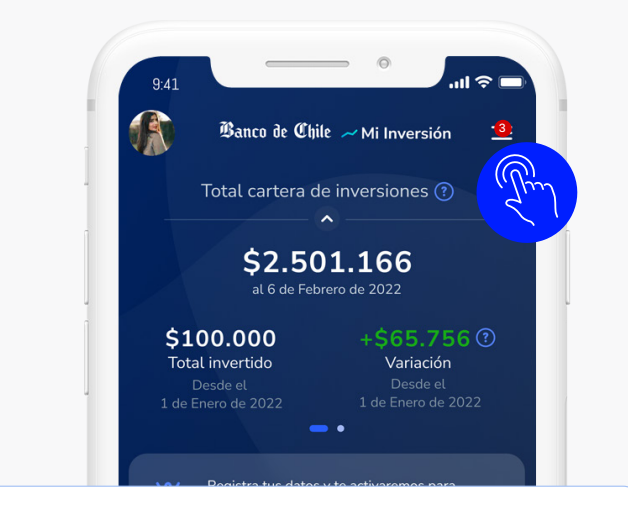

En el Inicio, encontrarás un ícono sobre el menú con la cantidad de documentos pendientes por firmar.

\$575.000

Saldo total

 $578$ 

.<br>Saldo total

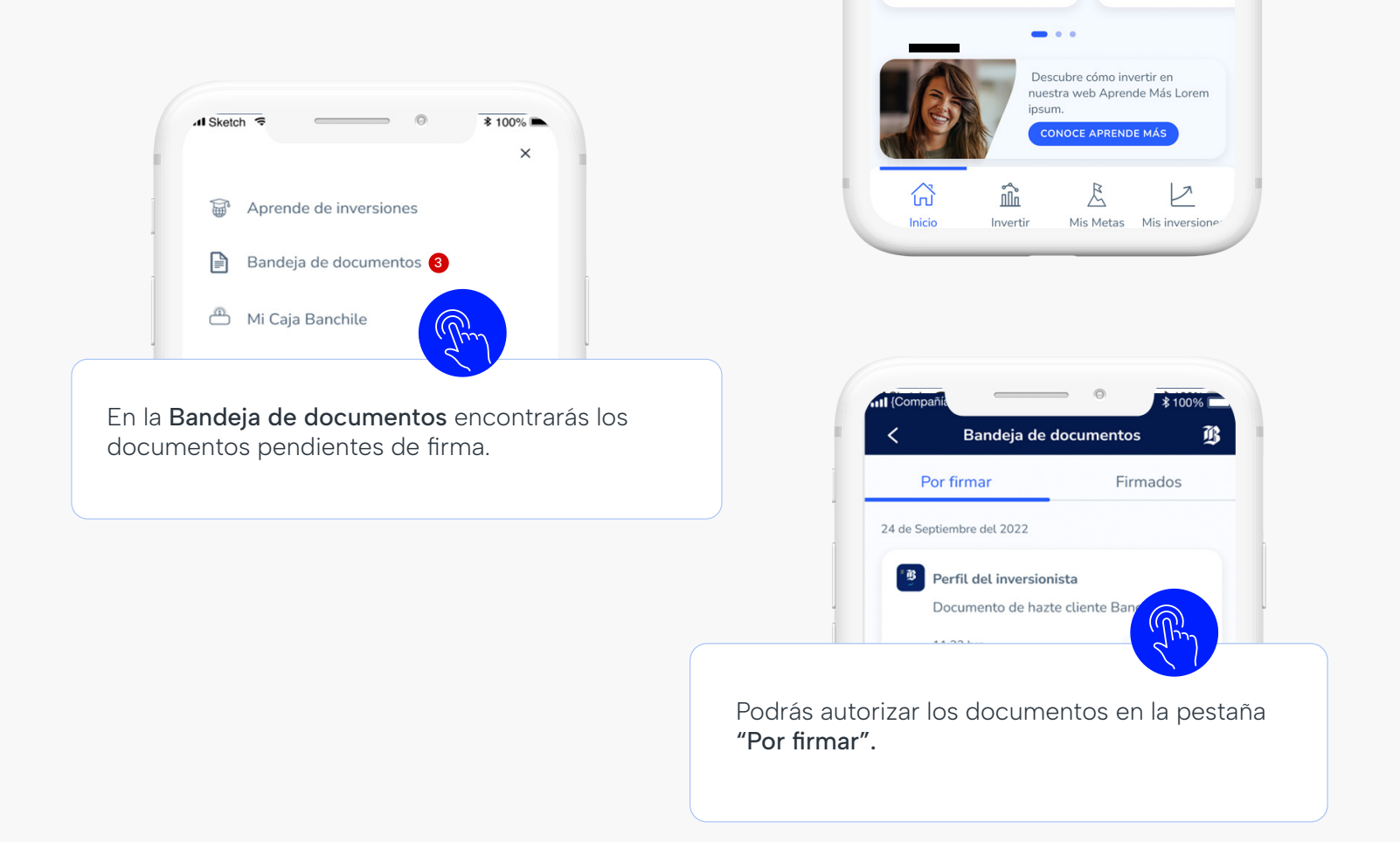

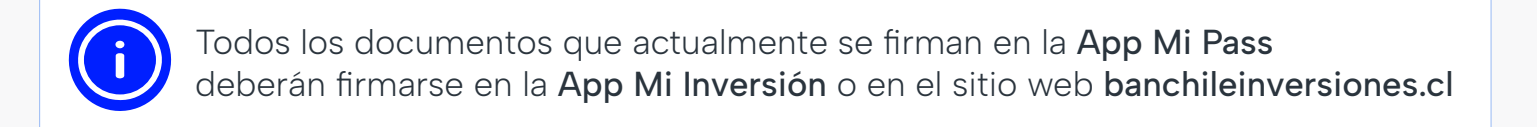

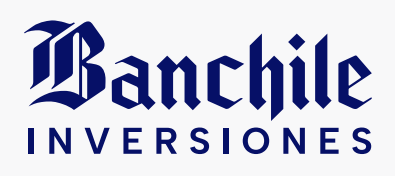

App Mi Inversión

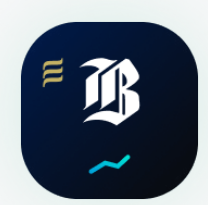

La marca Banchile Inversiones comprende los servicios prestados por Banchile Corredores de Bolsa S.A. y por Banchile Administradora General de Fondos S.A. El uso del presente material, así como su reproducción, modificación, descarga, transmisión o distribución de manera comercial, sea automatizada o manual, queda estrictamente prohibido sin autorización previa de Banchile Inversiones.